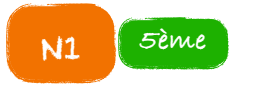

N1 **Etablir une proportion 5ème**

Pour indiquer une proportion, on utilise soit l'écriture fractionnaire, soit l'opération de la division.

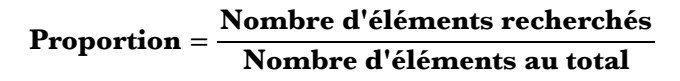

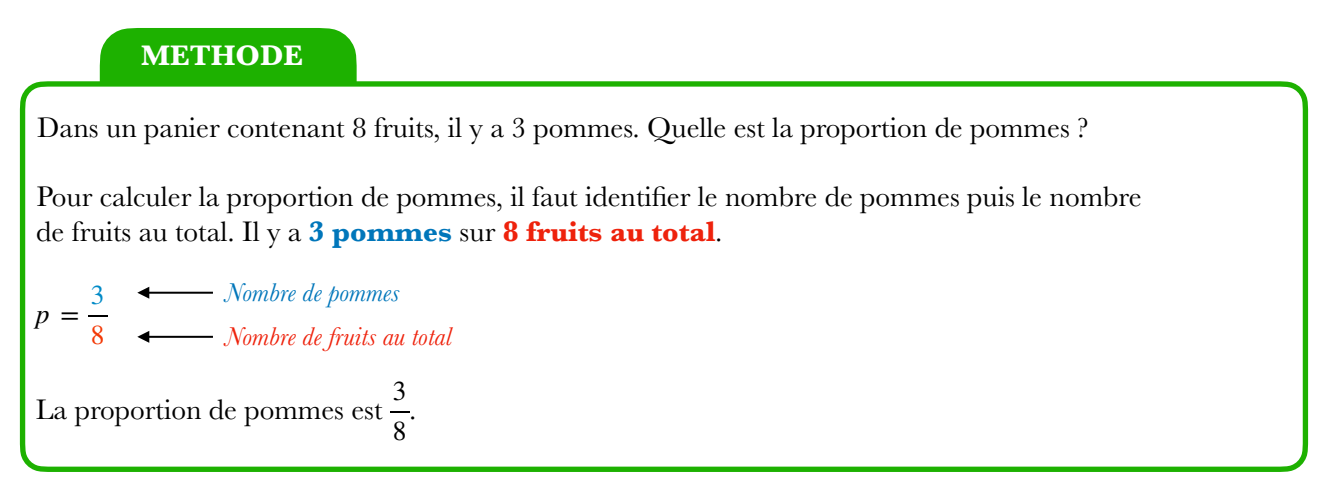

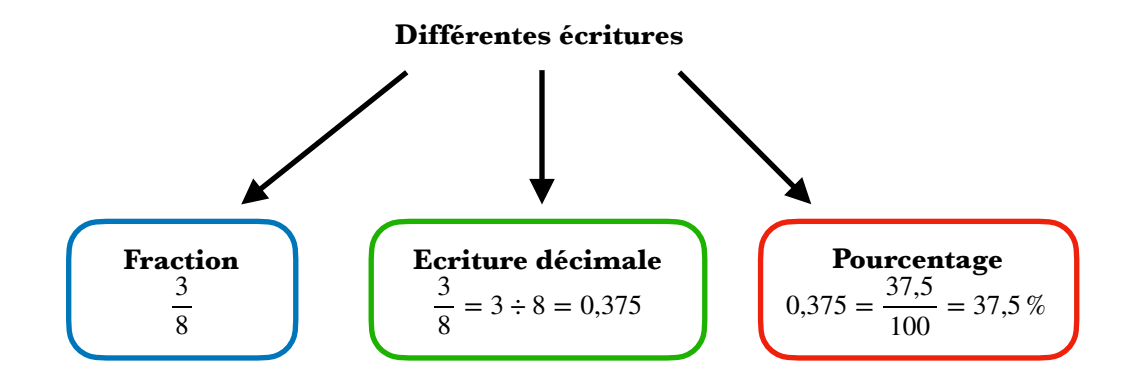

## **Exemples**

Lors de la saison de Ligue 1 2020/2021, Kylian Mbappé a frappé 52 fois et a marqué 27 buts.

**1.** Quelle est la proportion de buts de Kylian Mbappé ? La proportion de buts de Kylian Mbappé est  $\frac{27}{52}$ .  $p = \frac{27}{52}$ 52

2. Quel est le pourcentage de buts de Kylian Mbappé ? Le pourcentage de buts de Kylian Mbappé est 52 %.  $p = \frac{27}{52} \approx 0,52 = \frac{52}{100} = 52\%$